変更積算の例(※事例は数量変更が無い場合)

①ICT 建機稼働率の確認

・受注者から ICT 建機稼働率が確認できる資料の提出が有り、監督員の確認が取れている場合は、② ICT 建機稼働率を用いた施工数量による変更を行う。

・受注者から ICT 建機稼働率が確認できる資料の提出が無い等、稼働実績が適正と認められない場合 は、③全施工数量の25%を掘削(ICT)[ICT 建機使用割合100%]の施工数量として変更を行う。

②ICT 建機稼働率を用いた施工数量による変更

②-1全施工数量をICT 建機により施工した場合

受注者が提出する稼働実績の資料 (イメージ)

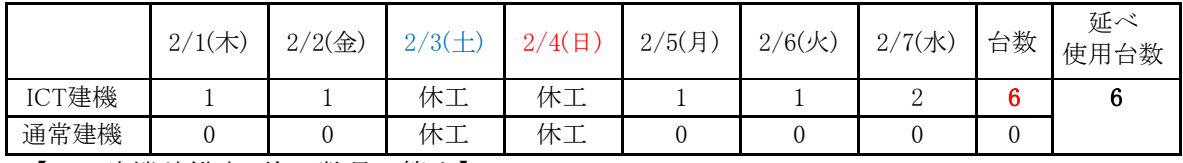

【ICT 建機稼働率、施工数量の算出】

 $\cdot 6$ (ICT 建機) ÷ 6(延べ使用台数) = 1.00

 $\cdot$  10,000m3  $\times$  1.00 = 10,000m3

【設計書への反映】

土工(ICT)の掘削(ICT)[ICT 建機使用割合 100%]により、計上する。

設計書の計上(イメージ)

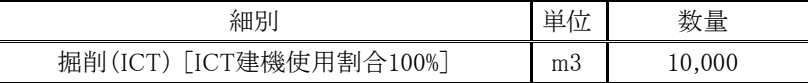

②-2施工数量の一部を通常建機により施工した場合

受注者が提出する稼働実績の資料 (イメージ)

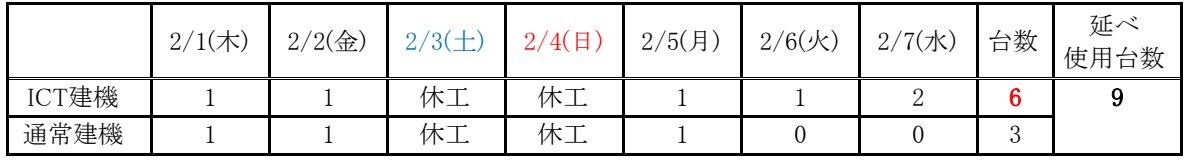

【ICT 建機稼働率、施工数量の算出】

・6(ICT 建機) ÷ 9(延べ使用台数) = 0.666 ⇒ 0.66

• 10,000m3 × 0.66 = 6,600m3 (ICT建機)

 $\cdot$ 10,000m3 - 6,600m3 = 3,400m3(通常建機)

【設計書への反映】

土工(ICT)の掘削(ICT)[ICT 建機使用割合 100%]と掘削(通常)により、計上する。

設計書の計上(イメージ)

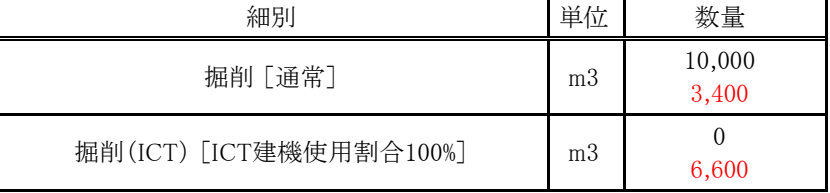

## ③全施工数量の 25%を掘削(ICT)[ICT 建機使用割合 100%]の施工数量として変更

受注者が提出する稼働実績の資料 (イメー ジ)

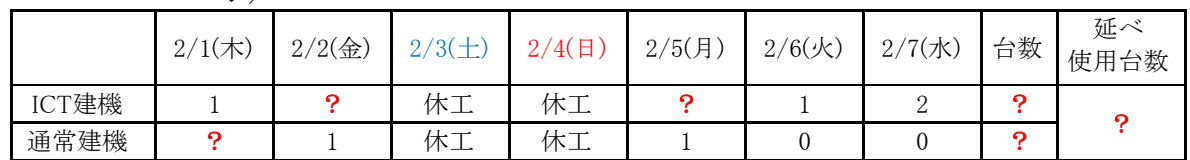

【ICT 建機稼働率、施工数量の算出】

※稼働実績が適正と認められないため、全施工数量の 25%とする。

 $\cdot$ 10,000m3 × 25% = 2,500m3 (ICT 建機)

 $\cdot$ 10,000m3 - 2,500m3 = 7,500m3 (通常建機)

【設計書への反映】

土工(ICT)の掘削(ICT)[ICT 建機使用割合 100%]と掘削(通常)により、計上する。 設計書の計上(イメージ)

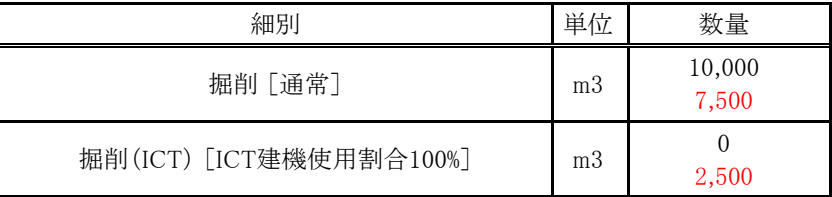